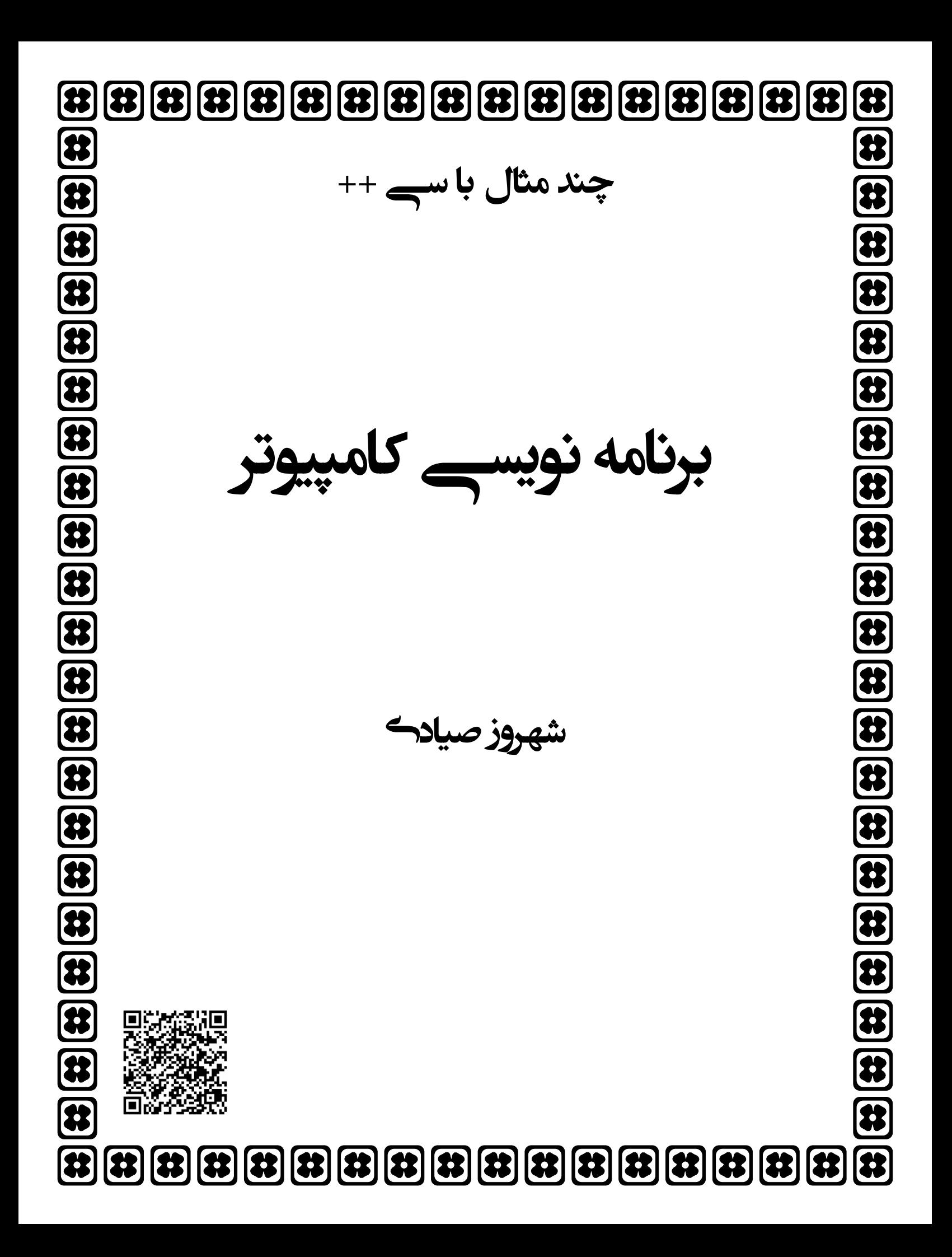

```
الگوریتمی که دو عدد ) 1 a و b .دي گرفته و عدد بزرگتر را نمایش دهدرا از ورو 
                             توضیح : ابتدا دو عدد از ورودی گرفته شده و با یک مقایسه ، عدد بزرگتر پیدا شده و چاپ می شود.
                                                                                               1- شروع
                                                               2- متغیرهاي a و b را از نوع عددي تعریف کن 
                                                                                و b را از ورودي بگير a -۳
                                                  4- اگر b>a آنگاه a را چاپ کن در غیراینصورت b را چاپ کن 
                                                                                               5- پایان
#include \leqiostream h>\#include \leqstdio.h>#include <conio.h> 
main( ) \{ int a , b ; 
         cout<<"2 adad vared konid : " ; 
        cin \geq a \geq b;
        if (a > b)cout << "adade bozorgtar : " << a ;
         else 
                cout << "adade bozorgtar : "<< b ;
         getch( ) ; 
} 
                              الگوریتمی که دو عدد ) 2 a و b .گرفته ، حاصل جمع و حاصل ضرب آن دو را چاپ کندرا 
                        توضیح : ابتدا دو عدد از ورودي گرفته شده و با دو محاسبه ، حاصل جمع و ضرب آن ها را چاپ می نماید.
                                                                                              1- شروع
                                                              2- متغیرهاي a و b را از نوع عددي تعریف کن 
                                                                               و b را از ورودي بگير a -۳
                                                                               4- مقدار b+a را چاپ کن 
                                                                               5- مقدار b*a را چاپ کن 
                                                                                              - 6 پایان
\#include \leqiostream.h>\#include \leqstdio h>#include <conio.h> 
main() {
        int a, b;
        cout << "2 adad vared konid : " ;
        cin>>a>>b;
        cout << "\nhasele jam : " << a+b ;
        cout << "\nhasele zarb : "<<a*b ;
        getch( ) ; 
} 
الگوریتمی که عدد ) 3 a عبارت بخش پذیر باشد 5را گرفته اگر بر "pazir bakhsh "و اگر نباشد عبارت bakhsh"
                                                                                        "napazir .را چاپ نماید 
توضیح : اگر عددی مثل a بخواهد بر عدد دیگری مثل b بخش پذیر باشد باید باقیمانده تقسیم a بر b برابر صفر گردد. عملگر
                                  باقیمانده در زبان ++C عملگر % است و در این مثال بخش پذیري a .کنیم چک می 5را بر
```

```
1- شروع
                                                                             2- a را از نوع عددي تعریف کن 
                                                                                      3- a را از ورودي بگیر 
        4- اگر باقیمانده تقسیم a برابر صفر بود آنگاه عبارت 5بر "pazir bakhsh "را چاپ کن درغیراینصورت عبارت 
                                                                        ا چاپ کن "bakhsh napazir"
                                                                                                  5- پایان
\#include \leqiostream.h>#include <stdio.h> 
#include <conio.h> 
main() {
         int a ; 
         cout<<"adadi ra vared konid : " ; 
        \text{cin} \geq \geq a;
        if (a % 5 = = 0)
                 cout << "bakhsh pazir" ;
         else 
                 cout << "bakhsh napazir" ;
         getch( ) ; 
} 
            الگوریتمی که مقدار ) 4 a و b را از ورودي گرفته و به کمک متغیر کمکی Temp .جابه جا نموده و چاپ نماید 
                      ابتدا a را داخل temp ریخته ، سپس b را داخل a قرار داده و درنهایت temp را داخل b می ریزد. \mathrm{t} .
                                                                                                 1- شروع
                                                                  2- a و b و temp را از نوع عددي تعریف کن 
                                                                                  3- a و b را از ورودي بگیر 
                                                                                  4- a را در temp قرار بده 
                                                                                       5- b را در a قرار بده 
                                                                                  - 6 temp را در b قرار بده 
                                                                                       7- a و b را چاپ کن 
                                                                                                  8- پایان
\#include \leqiostream.h>#include <stdio.h> 
#include <conio.h> 
main() {
         int a , b , temp ; 
        cout << "2 adad vared konid : ";
        \text{cin} \geq \text{a} \geq \text{b};
        temp = a;
        a = b;
        b = temp;cout<<"2 adade taavuz shode : " ; 
        cout<<a<<'\n'<<b; 
        getch( ) ; 
}
```

```
Y
```

```
متغیر 3الگوریتمی که ) 5 a و b و c فته و بزرگترین آن ها را در را از ورودي گر max .ریخته و چاپ کند 
توضیح : ابتدا میان a و b عدد بزرگتر را انتخاب کرده و به طور موقت در max قرار می دهیم. سپس c را با مقدار فعلی max مقایسه
                                                               کرده و اگر c از max بزرگتر بود c را در max .قرار می دهیم
```
1- شروع 2- a و b و c و max عددي تعریف کنرا از نوع 3- a و b و c را از ورودي بگیر 4- اگر b > a بود آنگاه a را در max قرار بده در غیراینصورت b را در max قرار بده 5- اگر max > c بود آنگاه c را در max قرار بده - 6 max را چاپ کن

7- پایان

 $\#$ include  $\leq$ iostream.h $>$  $\#$ include  $\leq$ stdio.h $>$ #include <conio.h> main( $)$  { int  $a, b, c, max;$  cout<<"3 adad vared konid : " ;  $\text{cin}>>\text{a}>>\text{b}>>\text{c}$ ; if  $(a > b)$  $max = a$ ; else  $max = b$ ; if  $(c > max)$  $max = c$ ; cout << "bozorgtarin adad : "<< max ; getch( ) ; }

**الگوریتمی که ) 6 a و b را از ورودي گرفته و اگر بر هم بخش پذیر بودند عبارت "pazir bakhsh "و در غیراینصورت عبارت "napazir bakhsh "فرض هم بر این است که در هنگام ورودي گرفتن ، . را چاپ نماید a از b بزرگتر باشد**  توضیح : اگر عددی مثل a بخواهد بر عدد دیگری مثل b بخش پذیر باشد باید باقیمانده تقسیم a بر b برابر صفر گردد. عملگر باقیمانده در زبان $+$ + $C$  عملگر % است.

1- شروع 2- a و b را از نوع عددي تعریف کن 3- a و b را از ورودي بگیر 4- اگر باقیمانده تقسیم a بر b برابر صفر بود عبارت "pazir bakhsh "و در غیراینصورت عبارت "napazir bakhsh" را چاپ کن 5- پایان #include <iostream.h> #include <stdio.h>

 $\#$ include  $\le$ conio.h $>$ main( )  $\{$ int  $a, b$ ,; cout<<"2 adad vared konid : " ;  $\text{cin}>>\text{a}>>\text{b}$ ;

```
if (a % b = = 0)
        cout << "bakhsh pazir" ;
else 
        cout << "bakhsh napazir" ;
getch( ) ;
```

```
 .الگوریتمی که طول و عرض مستطیلی را گرفته و محیط و مساحت آن را چاپ نماید) 7 
1، توضیح : دو عدد x و y را به عنوان طول و عرض مستطیل گرفته و محیط را از رابطه 2(x+y) در متغیر mohit ریخته و مساحت را
                                                                        از رابطه y*x در متغیر masahat .قرار می دهد 
                                                                                              1- شروع
```
- 2- x و y و mohit و masahat را از نوع عددي تعریف کن
	- 3- x و y را از ورودي بگیر
	- 4- مقدار (x+y) 1, 2 را در mohit قرار بده
		- 5- مقدار y\*x را در masahat قرار بده
			- 6 mohit و masahat را چاپ کن
				- 7- پایان

```
#include <iostream.h> 
#include <stdio.h> 
#include <conio.h> 
main() {
         int x , y , mohit , masahat ; 
        cout << "toole mostatil ra vared konid : ";
        \text{cin} \geq \text{x}:
        cout << "arze mostatil ra vared konid : " ;
        \text{cin} \geq \text{y};
        mohit = 2*(x+y) ;
        masahat = x * y;
        cout << "\nmohite mostatil : " << mohit ;
        cout << "\nmasahate mostatil : "<< masahat ;
        getch( ) ;
```

```
الگوریتمی که ) 8 x .را به عنوان ضلع مربعی گرفته و محیط و مساحت آن را چاپ نماید 
توضیح : در مربع ، طول و عرض با هم برابر بوده لذا محیط از رابطه x*4 و مساحت از رابطه x*x بدست می آید.
                                                                             1- شروع
                                     2- x و mohit و masahat را از نوع عددي تعریف کن 
                                                                 3- x را از ورودي بگیر 
                                                     4- مقدار x*4 را در mohit قرار بده 
                                                  5- مقدار x*x را در masahat قرار بده 
                                                     - 6 mohit و masahat را چاپ کن 
                                                                              7- پایان
```
}

```
\#include \leqiostream.h>\#include \leqstdio h>\#include \leconio.h>
main() {
         int x , mohit , masahat ; 
         cout<<"andazeye zele morabba ra vared konid : " ; 
        \text{cin} \geq \geq x:
        mohit = 4 * x;
        masahat = x * x;
        cout << "\nmohite morabba : " << mohit ;
        cout << "\nmasahate morabba : " << masahat ;
        getch( ) ;
```
 **الگوریتمی که) 9 n عدد مختلف را از ورودي گرفته و حاصل جمع این n عدد را در sum و حاصل ضرب آن ها را mult .قرار دهد**

توضیح : ابتدا باید خود n را از ورودی گرفته تا مشخص شود که قرار است چند عدد خوانده شود. این برنامه نیاز به حلقه تکرار دارد که n بار تکرار شده و شمارنده آن i و در هر بار یک عدد جدید از ورودي گرفته و در است a قرار می دهد و مقدار sum را با مقدار a جدید جمع کرده و در sum ریخته و مقدار mult را نیز در a جدید ضرب کرده و در mult قبل از ورود به حلقه تکرار باید . می ریزد sum را با صفر مقداردهی اولیه کرده و mult را با یک پر کنیم. (زیرا در جمع صفر بی تاثیر است و در ضرب یک) پس از خروج از حلقه نیز مقدار نهایی sum و mult .را چاپ می نماییم

```
1- شروع
                                               2- متغیرهاي a و n و sum و mult و i را از نوع عددي تعریف کن 
                                                                                       3- n را از ورودي بگیر 
                                                                                    4- i را برابر یک قرار بده 
                                                                                5- sum را برابر صفر قرار بده 
                                                                                - 6 mult ابرابر یک قرار بده1, \text{mult}7- تا زمانیکه n<=i را تکرار کن 11تا 8است مراحل 
                                                                                       8- a را از ورودي بگیر 
                                                                          9- sum را برابر a + sum قرار بده 
                                                                          10- mult را برابر a * mult قرار بده 
                                                                                    i+1 قرار بده1, i-1۱۱
                                                                           12- مقدار sum و mult را چاپ کن 
                                                                                                   13- پایان
#include <iostream.h> 
#include <stdio.h> 
#include <conio.h> 
        int n, a, i, sum, mult;
```

```
 cout<<"tedade adade voroodi ra vared konid : " ; 
\text{cin} \geq \text{nn};
```
sum =  $0$ ; mult =  $1$ ;

main( $)$  {

```
for (i=1; i \leq n; i++)\{cout << "\nadad ra vared konid : " ;
               cin>>a ; 
               sum = sum + a;
               mult = mult * a;
         } 
       cout << "\nhasele jam : " << sum ;
       cout << "\nhasele zarb : " << mult ;
        getch( ) ; 
}
```
## **الگوریتمی که ) 10 n .عدد را از ورودي گرفته و تعداد اعداد مثبت و منفی و صفر را چاپ نماید**

توضیح : ابتدا باید خود n را از ورودی گرفته تا مشخص شود که قرار است چند عدد خوانده شود. این برنامه نیاز به حلقه تکرار دارد که ابر تکرار شده و شمارنده آن i است و در هر بار یک عدد جدید از ورودی گرفته و در a قرار می دهد. همچنین نیاز به سه شمارنده . است x براي مثبت ها ، y براي منفي ها و z براي صفرها. در يک شرط بررسي مي کند که اگر عدد صفر باشد به z يکي اضافه می شود. اگر مثبت باشد به x و اگر منفی باشد شمارنده y اضافه می شود. این سه شمارنده نیز قبل از ورود به حلقه باید مقدار اولیه .صفر بگیرند

1- شروع 2- متغیرهاي n و i و x و y و z و a را از نوع عددي تعریف کن 3- مقدار x و y و z را برابر صفر قرار بده 4- n را از ورودي بگیر 5- i را برابر یک قرار بده - 6 تا زمانیکه n<=i را تکرار کن 11تا 7است مراحل 7- مقدار a ا از ورودي بگیرر 8- اگر a برابر صفر بود آنگاه به z یکواحد اضافه کن 9- اگر a بزرگتر از صفر بود آنگاه به x یکواحد اضافه کن 10- اگر a کوچکتر از صفر بود آنگاه به y یکواحد اضافه کن 11- مقدار i را برابر +1i قرار بده 12- مقدار x و y و z را چاپ کن 13- پایان #include <iostream.h> #include <stdio.h> #include <conio.h> main( ) { int n , a , i , x , y , z ; cout<<"tedade adade voroodi ra vared konid : " ; cin>>n ; x = 0 ; y = 0 ; z = 0 ; for ( i=1 ; i<=n ; i++ ) {

```
 cout<<"\nadad ra vared konid : " ;
```

```
\pmb{\lambda}cin>>a ; 
                 if (a = 0)z = z + 1;
                 if (a > 0)x = x + 1;
                 if (a < 0)y = y + 1;
          } 
         cout<<"\ntedade sefrha : "<<z ; 
         cout<<"\ntedade mosbatha : "<<x ; 
        cout << "\ntedade manfiha : " << y ;
         getch( ) ; 
} 
                الگوریتمی که ) 11 n عدد را از ورودي گرفته و بزرگترین آن ها را یافته و در max .قرار داده و چاپ نماید 
توضیح : برای این کار ابتدا باید یک عدد گرفته و آن را در max قرار دهیم. سپس در یک حلقه تکرار اعداد را از دومی تا n امی یکی
             یکی گرفته و با max مقایسه نماییم و هر کدام از max فعلی بزرگتر بود در max قرار داده تا max جدید بدست آید.
                                                                                                 1- شروع
                                                     2- متغیرهاي a و n و i و max را از نوع عددي تعریف کن 
                                                                   3- n را به عنوان تعداد اعداد از ورودي بگیر 
                                                                4- متغیر a را به عنوان عدد اول از ورودي بگیر 
                                                                             5- مقدار a را در max قرار بده 
                                                                                    - 6 i را برابر دو قرار بده 
                                                          7- تا زمانیکه n<=i را تکرار کن 10تا 8است مراحل 
                                                                                8- مقدار a را از ورودي بگیر 
                                                             9- اگر max > a بود آنگاه a را در max قرار بده 
                                                                            10 - مقدار i را برابر i+1 قرار بده
                                                                           11- مقدار max نهایی را چاپ کن 
                                                                                                 12- پایان
#include <iostream.h> 
#include <stdio.h> 
#include <conio.h> 
main() {
        int n, a, i, max; cout<<"tedade adade voroodi ra vared konid : " ; 
        \text{cin} \geq \text{m};
        cout << "\nadad ra vared konid : " ;
        cin>>a ; 
        max = a:
        for (i=2; i \leq n; i++)\{cout << "\nadad ra vared konid : " ;
                 cin>>a ; 
                 if (a > max)max = a;
          }
```

```
cout << "\nbozorgtarin adad : "<< max ;
          getch( ) ; 
} 
                                      الگوریتمی بنویسید که عدد ) 12 n .را گرفته و فاکتوریل آن را محاسبه و چاپ نماید 
توضیح : روند کار این برنامه مشابه الگوریتم محاسبه حاصل ضرب ١ تا n می باشد. بدین صورت که ابتدا خود n را از ورودی گرفته و
با استفاده از شمارنده i که از یک تا n می شمارد هر بار مقدار fact را در i ضرب کرده تا i به n لازم به ذکر است که در شروع . برسد 
                                 کار و قبل از ورود به حلقه ابتدا باید fact .با یک ، مقداردهی اولیه شود که در ضرب بی تاثیر است 
                                                              2- متغیرهاي n و i و fact را از نوع عددي تعریف کن 
                                                                                     3- مقدار n را از ورودي بگیر 
                                                                                   4- مقدار i رار بدهرا برابر یک ق 
                                                                               5- مقدار fact را برابر یک قرار بده 
                                                               - 6 تا زمانیکه n<=i را تکرار کن 8تا 7است مراحل 
                                                                            7- مقدار fact را برابر i*fact قرار بده 
                                                                                     8- به i یک واحد اضافه کن 
                                                                                      9- مقدار fact را چاپ کن 
\#include \leqiostream.h>#include <stdio.h> 
\#include \leconio.h>
main() {
          int n , i , fact ; 
          cout<<"tedade adade voroodi ra vared konid : " ; 
         \text{cin} \geq \text{nn};
         fact = 1;
         for (i=1 ; i \leq n ; i++)fact = fact * i :
```
cout << "\nfactoriel : "<< fact ;

getch( ) ;

**الگوریتمی بنویسید که ) 13 n .نمره یک دانشجو را گرفته و معدل آن را محاسبه نماید**  توضیح : ابتدا تعداد نمرات را از ورودی گرفته و در n قرار می دهیم. سپس به کمک یک حلقه تکرار ، که شمارنده آن i است و n بار تکرار می شود در هر بار یک نمره دانشجو را گرفته و به متغیر حاصل جمع نمرات که sum در بیرون از حلقه . است اضافه می کنیم ها یعنی حاصل جمع نمرات را تقسیم بر تعداد آن n .کرده و معدل بدست می آید

1- شروع 2- متغیرهاي n و i را از نوع عدد صحیح تعریف کن 3- متغیرهاي a و sum و ave را از نوع عدد اعشاري تعریف کن 4- مقدار n را از ورودي بگیر 5- مقدار sum را برابر صفر قرار بده - 6 مقدار i را برابر یک قرار بده 7- تا زمانیکه n<=i تکرار کن است مراحل تا را

1- شروع

 $1 - \mu$ یایان

8- مقدار a را به عنوان نمره دانشجو از ورودي بگیر 9- مقدار a را یه sum اضافه کن (a+sum=sum( 11- مقدار sum را بر n تقسیم کرده و در ave قرار بده #include <iostream.h> #include <stdio.h> #include <conio.h> int n , i ; float a , sum , ave ; cout<<"tedade nomarate daneshjoo ra vared konid : " ; cin>>n ; sum = 0 ; for ( i=1 ; i<=n ; i++ ) cout<<"\nnomre : " ; cin>>a ; sum = sum + a ;

 $\cdot$ 

 $-11$  $-11$ 

$$
\mathcal{L}_{\mathcal{A}}(x)
$$

main( $)$  {

 $\{$ 

}

ave = sum /  $n$ ; cout << "\nmoaddele daneshjoo : "<< ave ; getch( ) ;

}

 **.الگوریتمی بنویسید که نام و نمره تعدادي دانشجو را گر فته و نام و نمره دانشجویان تجدید را چاپ نماید) 14** توضیح : ابتدا تعداد دانشجویان و نمراتشان را از ورودی گرفته و در n قرار می دهیم. سپس به کمک یک حلقه تکرار ، که شمارنده آن i است و n بار تکرار می شود در هر بار یک نام دانشجو و نمره آن را گرفته و به کمک یک شرط ، بررسی می کنیم که اگر نمره وی زیر ۱۰ باشد نام و نمره آن را به عنوان دانشجوی تجدیدی چاپ نماید. در این برنامه برای نام هر دانشجو از متغیر رشته ای باید استفاده شود که نحوه تعریف آن در زبان ++C می تواند به صورت ; [15] char name باشد که یک رشته ۱۵ حرفی را در خود .جاي می دهد

1- شروع 2- متغیرهاي n و i متغیر را از نوع عدد صحیح و a از نوع عدد اعشاري تعریف کن) به عنوان نمره(را 3- متغیر name را از نوع رشته تعریف کن 4- متغیر n را از ورودي بگیر 5- مقدار i را برابر یک قرار بده - 6 زمانیکه تا n<=i را تکرار کن 10تا 7است مراحل 7- نام دانشجو را از ورودي بگیر و در name قرار بده 8- نمره دانشجو را از ورودي بگیر و در a قرار بده 9- اگر 10>a آنگاه نام دانشجو و نمره آن را چاپ کن 10- به i یک واحد اضافه کن 11- پایان

```
\#include \leqiostream.h>\#include \leqstdio.h>\#include \leconio.h>
main() {
        int n, i;
         float a ; 
         char name [15] ; 
        cout << "tedade daneshjoo ra vared konid : ";
        cin>>n ; 
        for (i=1; i \leq n; i++)\{cout << "\nesme daneshjoo : " ;
                 cin >> name;
                 cout<<"\nnomreye daneshjoo : " ;
                 cin>>a ; 
                if (a<10)cout << "\ndaneshjoo "<< name << " ba nomreye "<< a<< " tajdid shod east";
 } 
         getch( ) ; 
} 
                                                .را در خطوط مجزا چاپ نماید 10تا 1الگوریتمی بنویسید که اعداد ) 15
توضیح : این برنامه نیازمند یک حلقه تکرار است که شمارنده آن ( i ) از ۱ تا ۱۰ می شمارد و در هر بار خود شمارنده چاپ شده و با
                                                                                      کاراکتر 'n' به خط بعد می رود.
                                                                                               1- شروع
                                                                  2- متغیر i کن را از نوع عدد صحیح تعریف 
                                                                            3- مقدار i را برابر یک قرار بده 
                                                         4- تا زمانیکه 10=>i را تکرار کن 6تا 5است مراحل 
                                                                     5- مقدار i را چاپ کن و به خط بعد برو 
                                                                               - 6 به i یک واحد اضافه کن 
                                                                                               7- پایان
\#include \leqiostream.h>#include <stdio.h> 
#include <conio.h> 
main() {
         int i ; 
        for (i=1; i \leq 10; i++)\text{cout}<<i<<\n\text{n}' ;
         getch( ) ; 
} 
                               .را به صورت معکوس در خطوط مجزا چاپ نماید 10تا 1الگوریتمی بنویسید که اعداد ) 16
توضیح : این برنامه نیازمند یک حلقه تکرار است که شمارنده آن ( i ) از ۱۰ تا ۱ می شمارد و در هر بار خود شمارنده چاپ شده و با
                                                                                      کاراکتر 'n' به خط بعد می رود.
                                                                                               1- روعش
                                                                  2- متغیر i را از نوع عدد صحیح تعریف کن
```
3- مقدار i را برابر ده قرار بده 4- تا زمانیکه 1=<i را تکرار کن 6تا 5است مراحل 5- مقدار i را چاپ کرده و به خط بعد برو - 6 از i یک واحد کم کن 7- پایان

```
#include \leqiostream h>#include <stdio.h> 
#include <conio.h> 
main() {
         int i ; 
        for (i=10; i>=1; i-\text{cout}<<i<<\n\backslash n';
         getch( ) ; 
}
```

```
الگوریتمی بنویسید که ) 17 n تا 1را از ورودي گرفته و اعداد n .را به صورت عادي و سپس به صورت معکوس چاپ نماید 
توضیح : در این برنامه ابتدا باید خود n از ورودي گرفته شود و سپس نیازمند دو حلقه تکرار مجزا است که شمارنده حلقه اول ( i ) از
تا 1 n می شمارد و در هر بار خود شمارنده چاپ شده و با کاراکتر 'n '\به خط بعد می رود و شمارنده حلقه دوم ( i ( از n 1تا 
                                            می شمارد و در هر بار خود شمارنده چاپ شده و با کاراکتر 'n '\.به خط بعد می رود 
                                                                                                  1- شروع
```
2- متغیرهاي i و n عددي صحیح تعریف کنرا از نوع 3- مقدار n را از ورودي بگیر 4- مقدار i را برابر یک قرار بده 5- تا زمانیکه n<=i را تکرار کن 7تا 6است مراحل - 6 مقدار i را چاپ کرده و به خط بعد برو 7- به i یک واحد اضافه کن 8- مقدار i را برابر n قرار بده 9- تا زمانیکه 1=<i را تکرار کن 11تا 10است مراحل 10- ر مقدا i را چاپ کرده و به خط بعد برو 11- از i یک واحد کم کن 12- پایان

```
#include <iostream.h> 
#include <stdio.h> 
#include <conio.h> 
main() {
         int i, n;for (i=1; i \leq n; i++)\text{cout}<<i<<\n\backslash n';
         for (i=n ; i>=1 ; i-)\text{cout}<<i<<\n\backslash n';
          getch( ) ; 
}
```
 **.را چاپ نماید 20تا 1بنویسید که اعداد زوج میان الگوریتمی) 18** توضیح : این برنامه نیازمند یک حلقه تکرار است که شمارنده آن ( i ) از ۱ تا ۲۰ می شمارد و در هر بار از طریق یک دستور شرطی چک می شود که اگر i بر ۲ بخش پذیر بود (زوج بود) خود i چاپ شود. البته می توان این برنامه را به شکل دیگری نیز نوشت. اولین واحد اضافه شود تا به بیست برسد و در هر بار 2واحد 2شروع شده و 2پس حلقه تکرار باید از . است 2عدد 20تا 1عدد زوج بین i .چاپ می گردد

 :روش اول 1- شروع 2- متغیر i را از نوع عدد صحیح تعریف کن 3- مقدار را برابر یک قرار بده 4- تا زمانیکه 20=>i را تکرار کن 6تا 5است مراحل 5- اگر باقیمانده تقسیم i برابر صفر بود آنگاه 2بر i را چاپ کن - 6 به i یک واحد اضافه کن 7- پایان

```
\#include \leqiostream.h>#include <stdio.h> 
#include <conio.h> 
main() {
          int i ; 
         for (i=1 ; i \le 20 ; i++)if (i % 2 = = 0)
                           \text{cout}<<i<<\n\backslash n';
          getch( ) ; 
}
```
:روش دوم

1- شروع 2- متغیر i را از نوع عدد صحیح تعریف کن 3- مقدار را برابر دو قرار بده 4- تا زمانیکه 20=>i را تکرار کن 6تا 5است مراحل 5- مقدار i را چاپ کن - 6 به i دو واحد اضافه کن 7- پایان

```
#include <iostream.h> 
#include <stdio.h> 
#include <conio.h> 
main() {
         int i ; 
         for (i=2 ; i \le 20 ; i=i+2)\text{cout} \ll i \ll \n\sqrt{n'};
          getch( ) ; 
}
```
**الگوریتمی بنویسید که دو عدد ) 19 a و b را از ورودي گرفته و اعداد فرد میان a تا b .را چاپ نماید**   $\,$  توضیح : در این برنامه ابتدا دو متغیر a و b از ورودی گرفته شده و نیازمند یک حلقه تکرار است که شمارنده آن ( i ) از a تا می شمارد و در هر بار از طریق یک دستور شرطی چک می شود که اگر باقیمانده تقسیم i بر ۲ برابر ۱ بود (فرد بود) خود i چاپ شود. 1- شروع

2- متغیرهاي i و a و b عدد صحیح تعریف کنرا از نوع 3- مقدار a و b را از ورودي بگیر 4- مقدار i را برابر a قرار بده 5- تا زمانیکه b<=i را تکرار کن 7تا 6است مراحل - 6 اگر باقیمانده تقسیم i برابر یک شد آنگاه 2بر i را چاپ کن 7- به i یک واحد اضافه کن

8- پایان

```
12#include <iostream.h> 
\#include \leqstdio.h>#include <conio.h> 
main() {
        int i, a, b;
         cout<<"\nadade ebteda ra vared konid : " ; 
         cin>>a ; 
        cout << "\nadade enteha ra vared konid : " ;
        \text{cin} \ge b:
        for (i=a ; i \le b ; i++)if (i % 2 = = 1)
                         \text{cout}<<i<<\n\backslash n';
         getch( ) ; 
} 
                     الگوریتمی بنویسید که دو عدد ) 20 a و b میان 5را از ورودي گرفته و مضارب a تا b .را چاپ نماید 
b توضیح : در این برنامه ابتدا دو متغیر a و b از ورودی گرفته شده و نیازمند یک حلقه تکرار است که شمارنده آن ( i ) از a تا
      می شمارد و در هر بار از طریق یک دستور شرطی چک می شود که اگر باقیمانده تقسیم i برابر صفر بود خود 5بر i .چاپ شود 
                                                                                                 1- شروع
                                                        2- متغیرهاي i و a و b را از نوع عدد صحیح تعریف کن 
                                                                            3- مقدار a و b را از ورودي بگیر 
                                                                               4- مقدار i را برابر a قرار بده 
                                                           5- تا زمانیکه b<=i را تکرار کن 7تا 6است مراحل 
                                                  - 6 اگر باقیمانده تقسیم i برابر یک شد آنگاه 2بر i را چاپ کن 
                                                                                 7- به i یک واحد اضافه کن 
                                                                                                  8- پایان
\#include \leqiostream.h>#include <stdio.h> 
#include <conio.h> 
main() {
        int i, a, b;
         cout<<"\nadade ebteda ra vared konid : " ; 
         cin>>a ;
```

```
 cout<<"\nadade enteha ra vared konid : " ; 
        \text{cin} \ge b:
        for (i=a ; i \le b ; i++)if (i % 5 = 0)
                          \text{cout}<<i<<\n\backslash n':
         getch( ) ; 
} 
                             ار که مقدبنویسید الگوریتمی ) 21 a .را از ورودي گرفته و مقسوم علیه هاي آن را چاپ نماید 
توضیح : مقسوم علیه هاي a اعدادي هستند میان 1 تا a که a بر آن ها بخش پذیر است. لذا نیازمند یک حلقه تکرار هستیم که
        شمارنده آن ( i ) از ۱ تا a تکرار شود و در هر بار به کمک یک شرط چک شود که اگر a بر i بخش پذیر باشد i را چاپ کند.
                                                                                                   1- شروع
                                                              2- متغیرهاي a و i را از نوع عدد صحیح تعریف کن 
                                                                                  3- مقدار a را از ورودي بگیر 
                                                                                4- مقدار i را برابر یک قرار بده 
                                                             5- تا زمانیکه a<=i را تکرار کن 7تا 6است مراحل 
                                                    - 6 اگر باقیمانده تقسیم a بر i برابر صفر بود آنگاه i را چاپ کن 
                                                                                   7- به i یک واحد اضافه کن 
                                                                                                    8- یانپا
#include <iostream.h> 
\#include \leqstdio.h>#include <conio.h> 
main() {
        int i, a;cout << "\nadadi ra vared konid : " ;
        cin \geq a:
        for (i=1; i \le a; i++)if (a % i = = 0)
                          \text{cout}<<i<<\n\backslash n':
         getch( ) ; 
} 
                      که مقدار بنویسید الگوریتمی ) 22 a .ته و تعداد مقسوم علیه هاي آن را چاپ نمایدرا از ورودي گرف 
توضیح : مقسوم علیه هاي a اعدادي هستند میان 1 تا a که a بر آن ها بخش پذیر است. لذا نیازمند یک حلقه تکرار هستیم که
شمارنده آن ( i ) از ۱ تا a تکرار شود و در هر بار به کمک یک شرط چک شود که اگر a بر i بخش پذیر باشد آنگاه باید یک واحد به
مقدار یک شمارنده مانند count اضافه گردد. لازم به ذکر است که مقدار count باید قبل از ورود به حلقه ، صفر باشد زیرا در شروع
                                                                                    .کار هیچ مقسوم علیهی یافت نشده است
                                                                                                   1- شروع
                                                     2- متغیرهاي a و i و count را از نوع عدد صحیح تعریف کن 
                                                                                  3- مقدار a را از ورودي بگیر 
                                                                          4- مقدار count را برابر صفر قرار بده 
                                                                                5- مقدار i را برابر یک قرار بده
```
- 6 تا زمانیکه a<=i را تکرار کن 8تا 7است مراحل
- 7- اگر باقیمانده تقسیم a بر i برابر صفر بود آنگاه به count یک واحد اضافه کن

8- به i یک واحد اضافه کن 9- مقدار count را چاپ کن 10- پایان

```
#include <iostream.h>
\#include \leqstdio h>#include <conio.h> 
main( ) { 
       int i, a, count;
       cout << "\nadadi ra vared konid : " ;
        cin>>a ; 
       count = 0;
       for (i=1; i \le a; i++)if (a % i = = 0)
                       count = count + 1;
       cout << "\ntedade maghsoom alayh : " << < count ;
         getch( ) ; 
}
```
 **.الگوریتمی بنویسید که یک عدد را از ورودي گرفته و مشخص کند که عدد اول است یا خیر) 23** این . مقسوم علیه داشته باشد 2عدد اول عددي است که به غیر از یک و خودش مقسوم علیه دیگري نداشته باشد یعنی فقط : توضیح :روش زیر نوشت 2برنامه را می توان به گوریتم مثال قبل ، بعد از خروج از حلقه مقدار با توجه به ال: روش اول count که بیانگر تعداد مقسوم علیه ها است را چک می کنیم و بود یعنی عدد 2بود یعنی عدد اول است و درصورتیکه بیشتر از 2اگر a .به اعداد دیگري نیز بخش پذیر بوده درنتیجه اول نیست می توان از یک : روش دوم flag د که یک بودن آن به معنی اول بودن عدد استفاده نمو a است و صفر شدن آن به معنی اول نبودن عدد a قبل از شروع به حلقه تکرار ، ابتدا . است flag را برابر یک قرار می دهیم یعنی فرض می کنیم که عدد اول است مگر آنکه و در داخل حلقه تکرار که شمارنده . خلاف آن ثابت شود i از قبلتا 2آن از a می چرخد چک می کنیم که اگر i به هرکدام از اعداد تا قبل از 2میان a بخش پذیر باشد به معنی اول نبودن عدد a است و درنتیجه flag در انتها و در خارج از . را برابر صفر قرار می دهیم حلقه با یک شرط مقدار flag را بررسی کرده و اگر همچنان یک باشد یعنی عدد a ت ولی اگر صفر شده باشد یعنی عدد اول اس a اول .نیست

:روش اول

۱– شروع  
۲– متغدار ۵ رااز ورودی بگیر  
۳– مقدار 1 رابار یک قرار بده  
۹– مقدار i رابرایر یک قرار بده  
۵– مقدار i رابرایر یک قرار بده  
۲– تا زمانیکه 
$$
="="block">=
$$
۱۵ است مراحل ۷ تا ۸ را تکرار کن  
۹– اگر باقیمانده تقسیم 1 مر ا برابر صفر بود آنگاه به count کی واحد اضافه کن  
۸– به i یک واحد اضافه کن  
۹– اگر مقدار countه کن  
۹– اگر مقدار count یواد پاپ کن "adad aval ast"

```
main() {
       int i, a, count;
        cout << "\nadadi ra vared konid : " ;
         cin>>a ; 
        count = 0;
        for (i=1; i \le a; i++)if (a % i = = 0)
                       count = count + 1;
        if (count = = 2)
               cout<<"\nadad aval ast";
        if (count \geq = 2)
               cout << "\nadad aval nist" ;
         getch( ) ;
```
## :روش دوم

 **.نماید**

1- شروع 2- متغیرهاي a و i و flag عریف کنرا از نوع عدد صحیح ت 3- مقدار a را از ورودي بگیر 4- مقدار flag را برابر یک قرار بده 5- مقدار i را برابر دو قرار بده - 6 تا زمانیکه a < i را تکرار کن 8تا 7است مراحل 7- اگر باقیمانده تقسیم a بر i برابر صفر بود آنگاه مقدار flag را برابر صفر قرار بده 8- به i یک واحد اضافه کن 9- اگر مقدار flag برابر یک بود چاپ کن "ast aval adad" 10- اگر مقدار flag برابر صفر بود چاپ کن "nist aval adad" 11- پایان main( ) { int i , a , flag ; cout<<"\nadadi ra vared konid : " ; cin>>a ; flag = 1 ; for ( i=2 ; i < a ; i++ ) if (a % i = = 0) flag = 0 ; if (flag = = 1) cout<<"\nadad aval ast" ; if (flag = = 0) cout<<"\nadad aval nist" ; getch( ) ; } **الگوریتمی که عدد ) 24 n تا 1را از ورودي گرفته و حاصل جمع اعداد n تا 1و حاصل ضرب اعداد n را محاسبه و چاپ** 

توضیح : ابتدا باید خود n را از ورودی گرفته تا مشخص شود که قرار است حاصل جمع و ضرب ۱ تا چند را محاسبه نماییم این برنامه تا 1نیاز به حلقه تکرار دارد که از n تکرار شده و شمارنده آن i است و در هر بار مقدار خود شمارنده یعنی i با sum جمع شده و در

```
mult ضرب می شود. قبل از ورود به حلقه تکرار باید sum را با صفر مقداردهی اولیه کرده و mult را با یک پر کنیم. (زیرا در جمع
                       صفر بی تاثیر است و در ضرب یک) پس از خروج از حلقه نیز مقدار نهایی sum و mult را چاپ می نماییم.
                                                                                                  1- شروع
                                                   2- متغیرهاي n و sum و mult و i را از نوع عددي تعریف کن 
                                                                                      3- n را از ورودي بگیر 
                                                                                     4- i را برابر یک قرار بده 
                                                                                5- sum صفر قرار بده را برابر 
                                                                                - 6 mult را برابر یک قرار بده 
                                                           7- تا زمانیکه n<=i را تکرار کن 10تا 8است مراحل 
                                                                           8- sum را برابر sum + i قرار بده sum -۸
                                                                          9- mult را برابر i * mult قرار بده 
                                                                                   ا برابر i+1قرار بدهj, i-111- مقدار sum و mult را چاپ کن 
                                                                                                  15 - 11\#include \leqiostream.h>#include <stdio.h> 
\#include \leconio.h>
main() {
         int n , i , sum , mult ; 
        cout << "adadi ra vared konid : ";
        \text{cin} \geq \text{n}:
        sum = 0;
        mult = 1 ;
        for (i=1 ; i \leq n ; i++)\{sum = sum + i;
                 mult = mult * i ;
 } 
        cout << "\nhasele jame 1 ta n : " << sum ;
        cout << "\nhasele zarbe 1 ta n : " << mult ;
         getch( ) ;
```

```
}
```
**الگوریتمی بنویسید که درآمد ماهانه تعدادي کارمند را به همراه نام آن ها گرفته و براساس تعرفه زیر، مالیات آن ها ) 25 .را محاسبه کرده و دریافتی خالص و میزان مالیات را نمایش دهد**

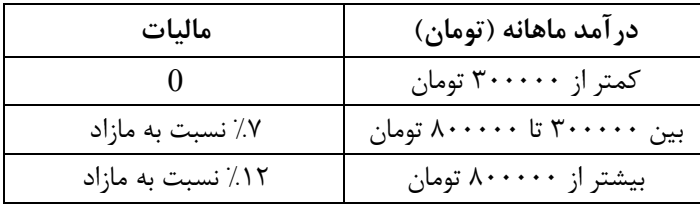

توضیح : ابتدا باید n را از ورودي به عنوان تعداد کارکنان دریافت کرد و حلقه تکراري با شمارنده i داریم که از ۱ تا n یعنی n بار تکرار اي شده و در هر بار ، نام کارمند را گرفته و در متغیر رشته name قرار داده و حقوق آن را نیز گرفته و در S سپس به . قرار می دهد کمک سه دستور شرطی ، با توجه به جدول فوق ، میزان مالیات کارمند مشخص شده و در  $\rm{T}$  قرار می گیرد. با توجه به مالیات هر

```
شخص و میزان حقوق آن ، میزان خالص دریافتی از رابطه S-T بدست آمده و در متغیر P قرار می گیرد. در انتها نام شخص و خالص
                                                                               دریافتی یعنی name و P .را چاپ می کنیم 
         با توجه به جدول اگر سه شخص مختلف ، درآمدهاي زیر را داشته باشند میزان مالیات هریک به این گونه محاسبه می شود :
\mathcal{I} \mathbf{S} = 200000 \rightarrow \mathbf{T} = 0|S| S = 500000 \rightarrow T = (S-300000) * 0.07
|S| S = 2000000 \rightarrow T = (S-800000) * 0.12 + (800000-300000) * 0.07
                                                                                                   1- شروع
    2-   متغیرهای n (تعداد کارمند) و i (شمارنده) و P (خالص دریافتی) و S (درآمد) و T (مالیات) را از نوع عدد صحیح
                                                                                               تعریف کن 
                                                                 3- متغیر name را از نوع رشته اي تعریف کن 
                                                                                 4- مقدار n را از ورودي بگیر 
                                                                                مقدار \mathfrak{t}, \mathfrak{t} برابر یک قرار بده\mathfrak{a}- 6 تا زمانیکه n<=i را تکرار کن 14تا 7است مراحل 
                                                           7- نام کارمند را از ورودي گرفته و در name قرار بده 
                                                       8- میزان درآمد کارمند را از ورودي گرفته و در S قرار بده 
                                                              9- اگر 300000 => S بود آنگاه 0 = T قرار بده 
                         10- اگر 300000 \text{S} > 300000 \text{S} > 300000 \text{S} > 300000 \text{S} > 1 - 1قرار بده
           11 - اگر 800000 S > 0.07 بود آنگاه 0.07 * T = (S-800000) * 0.12 + (800000-300000) * 0.07 قرار بده
                                                        12- مقدار T-S را به عنوان خالص دریافتی در P قرار بده 
                                             13- مقدار T و P را به عنوان میزان مالیات و دریافتی خالص چاپ کن 
                                                                           14- مقدار i را یک واحد افزایش بده 
                                                                                                   15- پایان 
#include <iostream.h> 
#include <stdio.h> 
#include <conio.h> 
main() {
        int n, i;
        long int S, T, P;
         char name [20] ; 
        cout << "tedade karmandan ra vared konid : ";
        cin>>n ; 
        for (i=1 ; i \leq n ; i++)\{cout<<"\nesme karmand : " ; 
                 cin>>name ;
                 cout << "\nmizane daramad : " :
                 \text{cin}>>S;
                 if (S \le 300000)T = 0 ;
                 if (S>300000 && S<=800000) 
                          T = (S-300000) * 0.07;
                 if (S > 800000)T = (S-800000) * 0.12 + (800000-300000) * 0.07
```

```
P = S - T:
                 cout<<"\nmizane maliat : "<<T ; 
                 cout<<"\ndaryaftie khales : "<<P ; 
 } 
         getch( ) ; 
} 
الگوریتمی بنویسید که تعداد پالس هاي تلفن مشتریان را همراه آن ها خوانده و هزینه تلفن آن ها را به شرح زیر ) 26
                                                                                                       :محاسبه نماید 
                      از ۱ تا ۱۰۰۰ پالس ، هزینه هر پالس ۱۰ تومان ، از ۱۰۰۱ پالس به بالا ، هزینه پالس های مازاد ۱۲ تومان
توضیح : ابتدا تعداد مشتریان را از ورودي گرفته و در n قرار می دهیم. حلقه تکراري نیاز که n بار تکرار شده و در هر بار نام مشتري را
گرفته و در name قرار داده و تعداد پالس مصرفی اش را نیز گرفته و در P بود 1000اگر تعداد پالس ها کمتر مساوي . قرار دهد 
هزینه تلفن را از رابطه 10*P محاسبه کرده و در M تومانی را 10پالس 1000بود 1000و اگر تعدد پالس ها بیش از . قرار دهد 
     به علاوه P-1000 پالس ١٢ تومانی محاسبه کرده و در M قرار دهد. در انتها نیز نام و هزینه را یعنی name و M را چاپ نماید.
                                                                                                 1- شروع
                                                   2- متغیرهاي n و i و P و M را از نوع عدد صحیح تعریف کن 
                                                                 3- متغیر name نوع رشته اي تعریف کن را از 
                                                                          4- مقدار n را از ورودي دریافت کن 
                                                                              5- مقدار i را برابر یک قرار بده 
                                                           - 6 تا زمانیکه n<=i را تکرار کن 12تا 7است مراحل 
                                                                  7- نام مشتري را خوانده و در name قرار بده 
                                                              8- تعداد پالس مصرفی را خوانده و در P قرار بده 
                                                       9- اگر 1000=>P بود آنگاه 1000*P را در M قرار بده 
                                      1- اگر 1000\sim 12 بود آنگاه 12*(P-1000)+10+(1000 را در M قرار بده
                                                                11- مقدار M را به عنوان هزینه تلفن چاپ کن 
                                                                             12- مقدار i, ابرابر i+1قرار بده
                                                                                                 13- پایان 
#include <iostream.h> 
#include <stdio.h> 
#include <conio.h> 
main() {
        int n, i, P;
         char name [20] ; 
         cout<<"Tedade moshtari ra vared konid : " ; 
        \text{cin} \geq \text{nn}:
        for (i=1; i \leq n; i++)\{cout<<"\nesme moshtari : " ; 
                 cin>>name ; 
                 cout<<"\ntedade palse masrafi : " ; 
                 \text{cin} \ge \text{P};
                 if (P \le 1000)M = 1000 * 10;
```

```
Y
```
else

```
M = 1000 * 10 + (P-1000) * 12;
                 cout<<"\nhazineye telephone moshtari : "<<M ; 
         } 
         getch( ) ; 
} 
۲۷) الگوریتمی بنویسید که اطلاعات مربوط به دانشجویان که شامل نام ، نمره کتبی ، نمره عملی و نمره تکالیف کلاسی
                           است را از ۱۰۰ نمره خوانده و نمره نهایی را از ۲۰ نمره به کمک نسبت های زیر محاسبه نماید :
                                     تکالیف کلاسی ۲۰٪ ، نمره عملی ۳۰٪ و نمره کتبی ۵۰٪ نمره را تشکیل می دهند.
توضیح : ابتدا n را به عنوان تعداد دانشجو گرفته و حلقه تکراري داریم که n بار تکرار می شود و در هر بار اسم دانشجو را گرفته و در
name قرار می دهد و نمرات تکالیف کلاسی ، عملی و کتبی را نیز از ۱۰۰ نمره گرفته و به ترتیب در متغیرهای T و M و F قرار
می دهد. نمره نهایی را ابتدا از ۱۰۰ نمره و با رابطه F*0.30 + F*0.30 + F*0.50 محاسبه کرده و در G قرار می دهد و برای
                                                                      تبدیل آن به ۲۰ نمره \rm G را در 0.20 ضرب می کند.
                                                                                                1- شروع
                                              2- متغیرهاي n و i و F و M و T را از نو ع عدد صحیح تعریف کن 
                                                                 5- متغیر \mathrm{G} را از نوع عدد اعشاری تعریف کن -4- متغیر name را از نوع رشته اي تعریف کن 
                                                                              5- مقدار n را از ورودي بخوان 
                                                                             - 6 مقدار i را برابر یک قرار بده 
                                                          7- تا زمانیکه n<=i را تکرار کن 15تا 8است مراحل 
                                                                 8- نام دانشجو را خوانده و در name قرار بده 
                                                             9- نمره تکالیف کلاسی را خوانده و در T قرار بده 
                                                                    10- نمره عملی را خوانده و در \bf M قرار بده \cdot11- نمره کتبی را خوانده و در F قرار بده 
                                                11- مقدار 6.50 + 0.30 + 0.30 + 0.50 قرار بده
                                         13- برای تبدیل G به ۲۰ نمره G را در 0.20 ضرب کن و در G قرار بده\,14- مقدار name و G را به عنوان نام دانشجو و نمره نهایی چاپ کن 
                                                                         15- مقدار i فزایش بدهرا یک واحد ا 
                                                                                                16- پایان 
#include \leqiostream h>\#include \leqstdio.h>\#include \leconio.h>
main() {
        int n, i, T, M, F;
         float G ; 
         char name [20] ; 
         cout<<"Tedade daneshjoo ra vared konid : " ; 
        cin>>n ; 
        for (i=1; i \leq n; i++)\{cout << "\nesme daneshioo : " ;
                 cin > > name;
                 cout << "\nnomreye classi : " ;
```

```
\gamma\text{cin} \geq \geq T ;
                 cout << "\nnomreve amali : " ;
                 \text{cin} \geq > M ;
                 cout << "\nnomreye katbi : " ;
                 \text{cin} \geq \text{F}:
                 G = T*0.20 + M*0.30 + F*0.50;
                 G = G * 0.20:
                 cout << "\nesme daneshioo : " << name ;
                 cout << "\nnomreye nahaee : " << G ;
         } 
         getch( ) ; 
} 
الگوریتمی بنویسید که میزان یارانه پرداختی به تعدادي خانوار را از طریق دریافت تعداد نفرات خانواده محاسبه ) 28
                                              .تومان می باشد 45500یارانه پرداختی به هر نفر معادل . کرده و چاپ نماید
توضیح : ابتدا مقدار n را به عنوان تعداد خانوارهایی که باید پارانه شان محاسبه شود از ورودی دریافت می کنیم. سپس در یک حلقه
تا 1تکرار از n به ازاي هر خانواده ، تعداد نفرات را گرفته و در m قرار می دهیم و هزینه یارانه خانواده را از رابطه 45500*m
                             محاسبه کرده و در S قرار می دهیم. در انتها مقدار S یعنی سهم یارانه هر خانواده را چاپ می نماییم.
                                                                                                  1- شروع
                      2- متغیرهاي n و m و i و S متغیر را از نوع عدد صحیح و name را از نوع رشته اي تعریف کن 
                                                                                 3- مقدار n را از ورودي بگیر 
                                                                               4- مقدار i را برابر یک قرار بده 
                                                              5- تازمانیکه n<=i را تکرا کن 9تا 6است مراحل 
                                                               - 6 تعداد نفرات خانواده را گرفته و در m قرار بده 
                                                                       7- مقدار 45500*n, m در S قرار بده
                                                                                     8- مقدار S را چاپ کن 
                                                                            9- به مقدار i یک واحد اضافه کن 
                                                                                                  1 - 2پایان
#include <iostream.h> 
#include <stdio.h> 
\#include \leconio.h>
main() {
        int n, m, i;
        long int S ;
         char name [20] ; 
         cout<<"Tedade khanevar ra vared konid : " ; 
        cin>>n ; 
        for (i=1; i \leq n; i++)\{cout << "\ntedade nafarate in khanevade : ";
                 \text{cin} \geq \text{m};
                 S = m*45500;
                 cout<<"\nmizane yaraneye in khanevade : "<<S ; 
         } 
         getch( ) ; 
}
```

```
الگوریتمی بنویسید که ) 29 n . عدد را از ورودي خوانده و قدر مطلق آن ها را چاپ نماید 
توضیح : ابتدا n را به عنوان تعداد اعداد ورودی می گیریم. سپس در یک حلقه تکرار که n بار تکرار می شود در هر بار یک عدد را
گرفته و با یک شرط قدر مطلق آن را محاسبه و چاپ می نماییم. به طوری که اگر عدد بزرگتر از صفر باشد قدر مطلق آن ، خود عدد
       می باشد و اگر عدد کوچکتر از صفر باشد ، قدر مطلق آن ، معکوس عدد می باشد. مثالی از قدر مطلق : 5 = |5| و 5 =|5-|
                                                                                                  1- شروع
                                                         2- متغیرهاي n و a و i را از نوع عدد صحیح تعریف کن 
                                                                                 3- مقدار n را از ورودي بگیر 
                                                                               4- مقدار i را برابر یک قرار بده 
                                                            5- تا زمانیکه n<=i را تکرار کن 9تا 6است مراحل 
                                                                                - 6 مقدار a را از ورودي بگیر 
                                                                        7- اگر 0 < a بود مقدار a پ کنرا چا 
                                                                      8- اگر 0 > a بود مقدار a –را چاپ کن 
                                                                            9- به مقدار i یک واحد اضافه کن 
                                                                                                 10- پایان 
#include <iostream.h> 
#include <stdio.h> 
\#include \leconio.h>
main() {
        int n, i, a;
         cout<<"Tedade adad ra vared konid : " ; 
        \text{cin} \geq \text{nn};
        for (i=1 ; i \leq n ; i++)\left\{ \right.cout<<"\nadade voroodi : " ; 
                 cin>>a ; 
                 if (a > 0)cout << "\nghadre mot laghe adad : " << a ;
                 if (a < 0)cout<<"\nghadre motlaghe adad : "<<-a ; 
         } 
         getch( ) ; 
} 
                       .الگوریتمی بنویسید که درجه حرارت را برحسب سانتیگراد خوانده و به فارنهایت تبدیل نماید) 30
توضیح : ابتدا درجه را برحسب سانتیگراد خوانده و در C قرار می دهیم. سپس از رابطه 32 + C * C درجه را برحسب
                                                                                               .فارنهایت بدست می آوریم
                                                                                                  1- شروع
                                                          2- متغیرهاي C و F را از نوع عدد اعشاري تعریف کن 
                                                                                - مقدار \rm C را از ورودی بگیر\rm ^-4- مقدار 32C + 3 + 1.8 * C + 5قرار بده
                                                                                     5- مقدار F را چاپ کن 
                                                                                                  - 6 پایان
```

```
#include <iostream.h> 
#include <stdio.h> 
\#include \leconio.h>
main() {
        int C, F;
        cout << "daraje ra bar has be cantigrad vared konid : " ;
        \text{cin} \ge C;
        F = 1.8 * C + 32;
        cout<<"\ndaraje bar hasbe farenhait : "<<F ; 
         getch( ) ; 
} 
            ۳۱) الگوریتمی بنویسید که شعاع دایره ای را از ورودی گرفته و محیط و مساحت آن را محاسبه و چاپ نماید.
\cdotتوضیح : مقدار r را به عنوان شعاع دایره از ورودی خوانده و مقدار 2*3.14*1 را به عنوان محیط در P قرار داده و مقدار r\cdot1,3.14 را
                                                                                    به عنوان مساحت در \mathrm{S} قرار می دهیم.
                                                                                                  5. \hat{m} = 1
```
2- متغیر هاي r و P و S تعریف کن را از نوع عدد اعشاري 3- مقدار r را به عنوان شعاع از ورودي بگیر 4- مقدار r\*3.14\*2 را در P قرار بده 5- مقدار r\*r\*3.14 را در S قرار بده - 6 مقدار P مقدار را به عنوان محیط دایره و S را به عنوان مساحت دایره چاپ کن 7- پایان

 $\#$ include  $\leq$ iostream.h $>$  $\#$ include  $\leq$ stdio.h $>$ #include <conio.h> main( $)$  { float  $r, P, S$ ; cout<<"Shoae dayere ra vared konid : " ;  $\text{cin} \geq r$ ;  $P = 2*3.14*r$ ;  $S = 3.14*_{r}r_{r}$ ; cout << "\nmohite dayere : "<< P ; cout << "\nmasahate dayere : " << S ; getch( ) ; }

## **۳۲) الگوریتمی بنویسید که ارتفاع و قائده مثلثی را گرفته و مساحت آن را محاسبه و چاپ نماید.** توضیح : این برنامه باید  $\rm H$  را به عنوان ارتفاع و  $\rm B$  را به عنوان قائده از ورودی گرفته و مساحت مثلث را از رابطه  $\rm H^*B/2$  محاسبه و در S .قرار داده و چاپ نماید

1- شروع 2- متغیرهاي H و B و S را از نوع عدد اعشاري تعریف کن 3- متغیرهاي H و B را از ورودي بگیر 4- ار مقد /2B\*H به عنوان مساحت در را S قرار بده 5- مقدار S را به عنوان مساحت مثلث چاپ کن - 6 پایان

```
#include <iostream.h> 
#include <stdio.h> 
#include <conio.h> 
main( ) { 
       float S, B, H;
        cout<<"ertefae mosallas ra vared konid : ";
        \text{cin} \geq \text{H};
         cout<<"ghaedeye mosallas ra vared konid : " ; 
        \text{cin} \geq B;
        S = H*B/2;
        cout<<"\nmasahate dayere : "<<S ; 
        getch( ) ; 
}
```